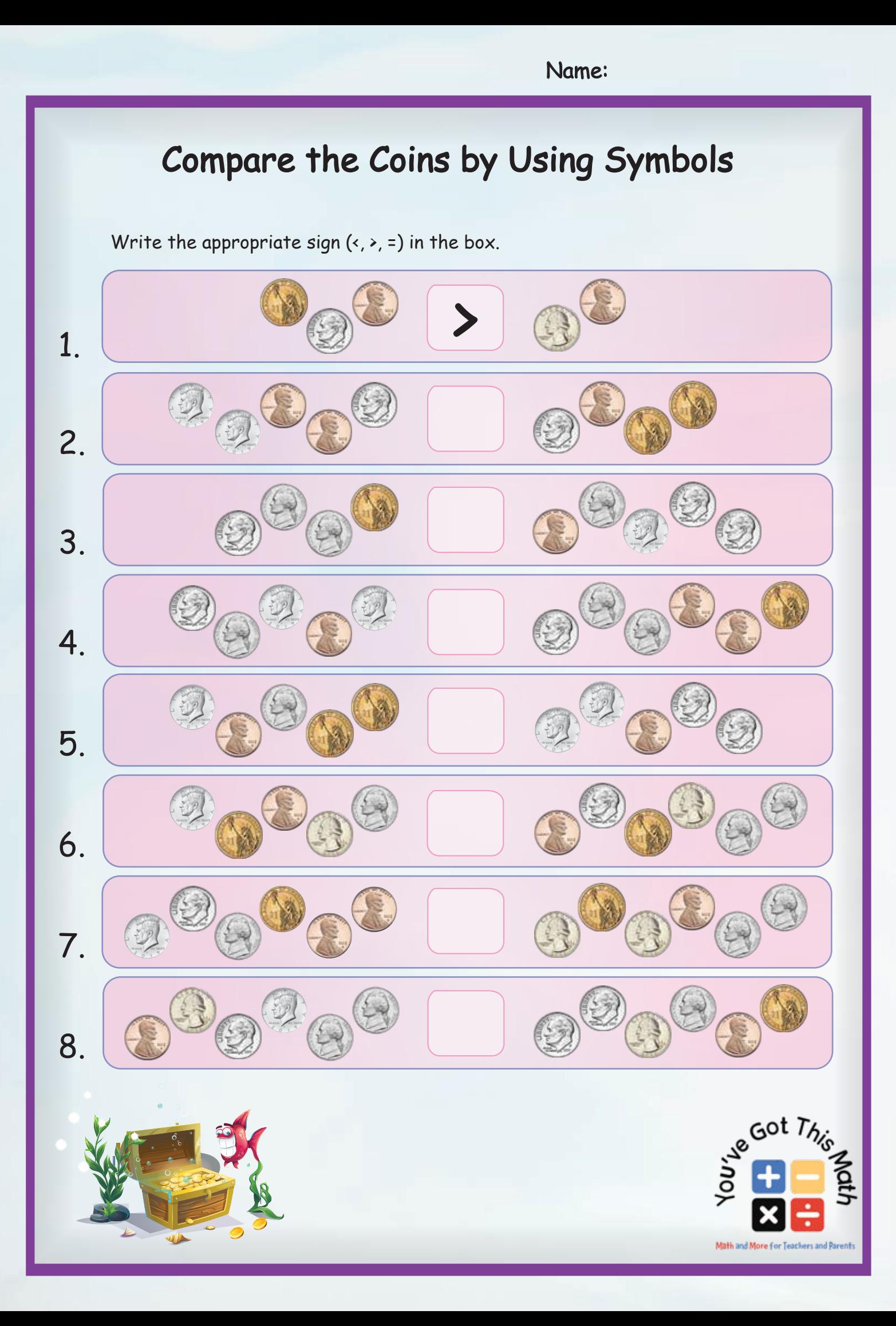

## Name:

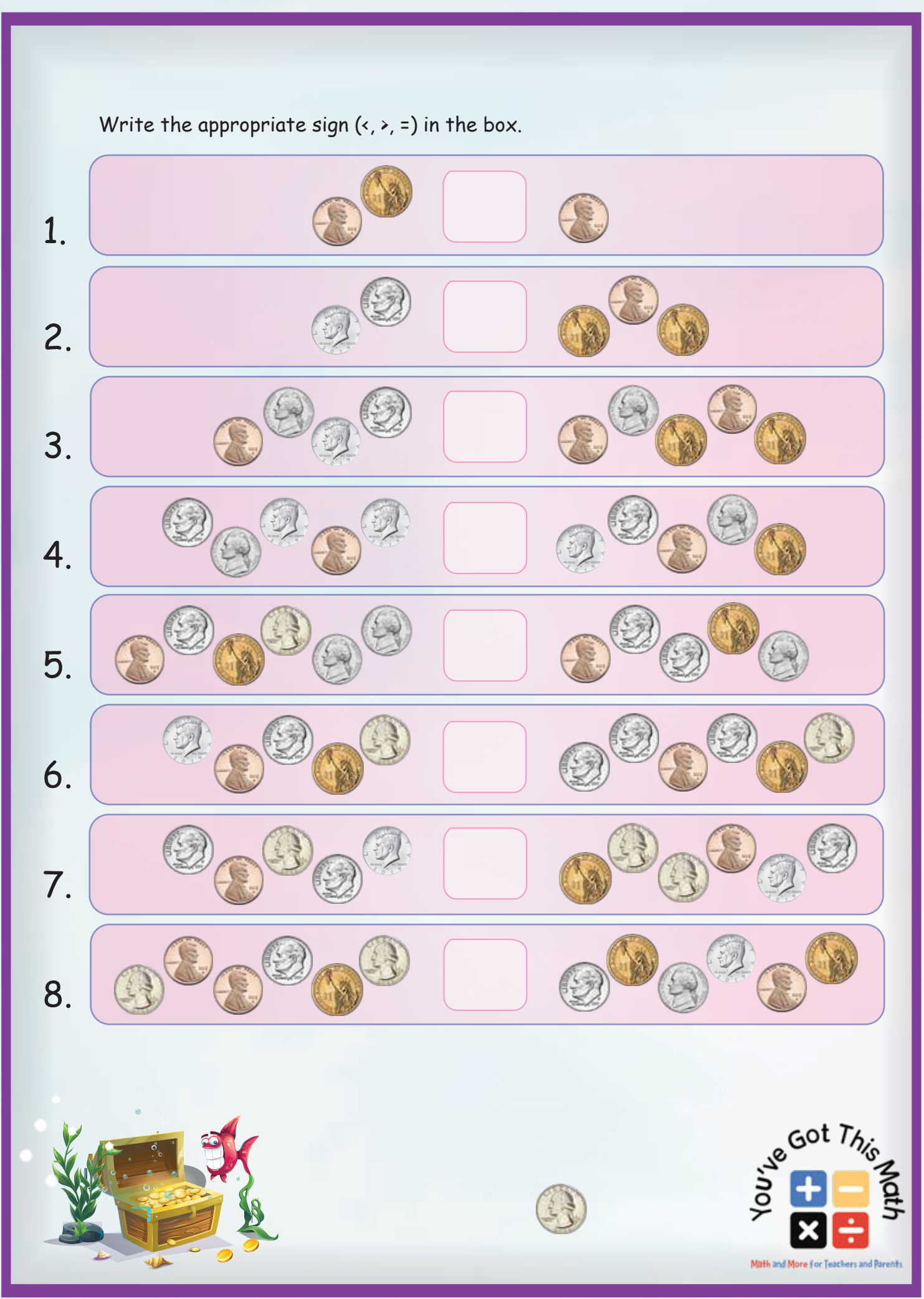